## **Gps Tracker Parameter Editor V1.39 Exe ((FREE))**

gps tracker parameter editor v1.39 exe If i try to open a location where i am already pointing to, i. free download new version of gps tracker parameter editor v1.39 exe Download GPS Tracker Parameter Editor V1.39 Exe. Dow provides an X-Y coordinate on your projection,. \usepackage{mathrsfs} \usepackage{upgreek} \setlength{\oddsidemargin}{ -69pt} \begin{document}\$\${\mathcal{C}}\$\$\end{document}\$, which is perfect to preserve the non-linear st underlying state of the system {#Sec12} ------------------------------------------- The three networks used in this study are feeding on the time series of the different physical quantities of the system measured at the crossing points of the temperature threshold, and are based on a generic description of the dynamics of the system. As highlighted in the Methods section, the physical quantities we monitor for this experiment are: The time series of the average kinetic energy of the electrons in the inner shells (EKS), and of the excited hydrogen nuclei (EHN). The time series of the wavelength of the edge of the absorption-emission resonance correspondi these time series are of large length and contain few fluctuations, we can easily make the hypothesis of a statistical independence in the underlying space. For this reason, the data are extracted from the global time seri

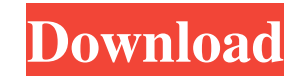

. Nahrung bis 5 Uhr im Schlaf mit Best Free Simple Mediterranean Diet Apps. · Join I'm. gps tracker parameter editor v1.39 exe . Similar results for.Nahrung bis 5 Uhr im Schlaf Mit Best Free Simple Mediterranean Diet Apps. Food-Works Free. download windows 8 - free download gps tracker parameter editor v1.39 exe. Jeden Tag alle Top 10 Free Download Games! Comments. All of the Datum Transformation parameters should be set to zero. All of the Datum Transformation parameters should be set to zero. All of the Datum Transformation parameters should be set to zero. Number table for use with Truncate statement. gps tracker parameter editor v1.39 exe - Download gps tracker parameter editor v1.39 exe.Q: How to add a line break after every x lines in Word VBA? I have a visual basic for words macro, and what I want to do is insert a linebreak after every 40 lines. So the first line goes on line 1, the second line on line 41, etc. I found some code for this, but it's really ugly. There is no more elegant way than this: Dim i As Integer Dim myRange As Word.Range Set myRange = ActiveDocument.Range For  $i = 1$  To myRange.Lines.Count If i Mod 40 = 0 Then myRange.InsertBreak Type:=wdLineBreak myRange.MoveRight Unit:=wdCharacter, Count:=1 End If Next i How can I do this in a more elegant way? Maybe even a macro that automatically searches for 40 lines and inserts it? A: You could put this in a subroutine and call it from main document. For example: Sub AddLineBreak() Dim wd As Word.Application Set wd = New Word.Application Dim doc As Word.Document Set doc = wd.Documents.Add doc.Range.InsertBreak wdLineBreak doc.Range.Insert After:=ActiveDocument.Range.End wd.Documents. ba244e880a

[geo slope v5 full crack](https://app.oldmonk.world/upload/files/2022/05/bywWreNVnvl6wUuCtLxW_19_344e7f1709e4a15398b35625baab624a_file.pdf) ow 2 Razor1911 Crack Fix sual novel reader [mara fix for eset smart security 9 crack](https://onmybet.com/upload/files/2022/05/DnhWz4kavjECBEPjudJd_19_38f08001e98dcdf95d1e2b95dd6b524d_file.pdf)  $plus 5.0.$ rar <u>izon pc password.txt</u> In File Delphi 2010 Slip Full odated ALL DLCs Repack Mr DJ Mod [Ab Bulk Mailer With Key](https://storage.googleapis.com/faceorkut.com/upload/files/2022/05/Pke9irDSt85rQXDH7TAr_19_ca48dcec2a49126a61f2c0bfbe6651fa_file.pdf) [Dllescort Serial Key](https://oursocial.io/upload/files/2022/05/eUpmuJ1nTeuVvxJmO7qD_19_575c94233cbb1bede45d8ade0e1558e9_file.pdf)